# TUBERCULOSIS AND HANSENS'S DISEASE UNIT BEDAQUILINE ORDERING GUIDE

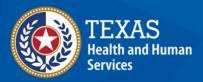

Texas Department of State Health Services

# **Bedaquiline Ordering Guide**

# **Contents**

| B | edaquiline Overview                                                             | 2    |
|---|---------------------------------------------------------------------------------|------|
|   | Considerations Prior to Using BDQ                                               | 2    |
| В | DQ Ordering Steps                                                               | 3    |
|   | Step 1: Seek Medical Consultation and Obtain a Medical Order                    | 3    |
|   | Step 2: Initiate Request to the Appropriate Patient Assistance Program (PAP)    | 3    |
|   | Step 3: Notify the DSHS TB Unit.                                                | 4    |
|   | Step 4: Follow Up with PAP                                                      | 4    |
|   | Step 5: Obtain and Administer BDQ                                               | 5    |
|   | Appendix A: Metro Medical Solutions (MMS) Process                               | 6    |
|   | Appendix B: Janssen's CarePath Program                                          | 8    |
|   | Appendix C: Johnson and Johnson Patient Assistance Foundation Program (JJPAF) . | 9    |
|   | Appendix D: Binational Process                                                  | . 13 |
|   | Appendix E: Contacts and Resources                                              | . 15 |

## **Bedaquiline Ordering Guide**

## **Bedaquiline Overview**

Bedaquiline (BDQ), brand name Sirturo, is an oral medication primarily used to treat drug-resistant tuberculosis (DR-TB). In 2012, it was the first TB medication approved by the U.S. Food and Drug Administration (FDA) in over 40 years. BDQ supports an all-oral short course treatment plan when rifampin cannot be used in a TB regimen.

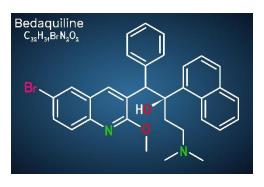

Metro Medical Solutions (MMS) is a specialty pharmacy and is the distributor of BDQ. Due to the extremely high cost of the drug, the Department of State Health Services (DSHS) Tuberculosis and Hansen's Disease Unit (TB Unit) requires health departments to engage patient assistance programs (PAPs) to offset costs. These programs are available to insured and uninsured patients and include:

- 1) The Johnson and Johnson Patient Assistance Foundation (JJPAF), a non-profit organization which covers the cost of designated medications to eligible patients <u>without insurance or those</u> with inadequate prescription coverage.
- 2) Janssen's Care Path Program, which provides up to \$7,500 assistance for patients with private insurance who incur costs associated with copays.

This document outlines steps local and regional health departments (L/RHDs) must follow to obtain BDQ at no cost to the patient or the L/RHD.

## **Considerations Prior to Using BDQ**

Before including BDQ in a TB regimen, L/RHDs must consider the following:

- ✓ BDQ must be recommended in consultation with a DSHS-Recognized TB Medical Consultant.
- ✓ L/RHDs must have a plan for monitoring medication toxicity before BDQ can be safely administered. This includes electrocardiogram (ECG) monitoring and laboratory testing. Refer to the DSHS Standing Delegation Orders (SDOs) and Nursing Guide for Second-Line Tuberculosis Medications.
- ✓ L/RHDs will order BDQ through the MMS specialty pharmacy and will also assist patients in applying to PAPs to cover costs.
- ✓ BDQ may be ordered from the DSHS Pharmacy Unit upon TB Unit approval while the L/RHD is awaiting a response from the PAP application and MMS.

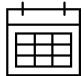

It could take up to <u>two-weeks</u> before BDQ is approved by the patient assistance program. Missing information may delay the application process. L/RHDs should apply for BDQ as soon as possible and communicate with the TB Unit's Drug-Resistant TB Monitoring Program (DR-TB Program) for assistance when needed.

## **Bedaquiline Ordering Guide**

## **BDQ Ordering Steps**

#### Step 1: Seek Medical Consultation and Obtain a Medical Order

- BDQ is only available after a consult with a DSHS-Recognized TB Medical Consultant.
- Once recommended, obtain a medical order for BDQ from the patient's licensed healthcare provider. *Note: Consultant recommendations and/or discharge summaries from the Texas Center for Infectious Disease (TCID) do not serve as medical orders.*

## Step 2: Initiate Request to the Appropriate Patient Assistance Program (PAP)

Verify a patient's insurance status and pursue applicable patient assistance programs, see Figure 1.

- For patients who are insured either privately (i.e., Blue Cross/Blue Shield), or by state or federal programs (i.e., Medicare or Medicaid), the L/RHD will request BDQ directly from MMS (refer to Appendix A). Some health insurance plans may require a preauthorization and/or justification for BDQ use. Reference Texas statutes regarding communicable disease control if necessary.
  - For health insurance plans with co-pays, L/RHDs will request additional assistance from Janssen CarePath (Appendix B).
- For patients who are uninsured or have inadequate prescription coverage, request BDQ from JJPAF before ordering from MMS (refer to **Appendix C**).
- For patients enrolled in the binational TB program *with* residency in Texas, follow the above bullets. For binational TB patients residing in Mexico, skip to **Appendix D**.

Figure 1: Determination of Patient Assistance

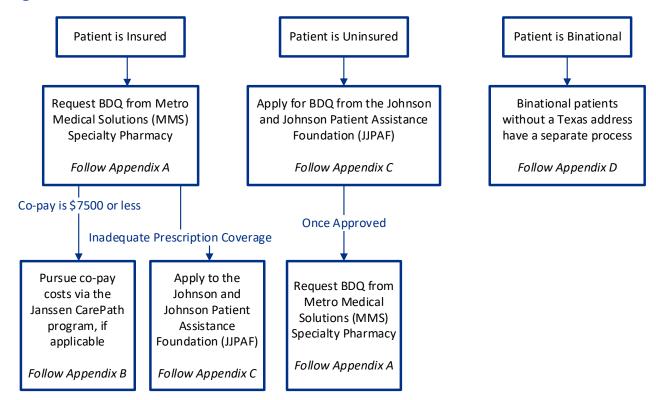

## **Bedaquiline Ordering Guide**

#### **Step 3: Notify the DSHS TB Unit.**

Notification to the TB Unit includes outlining the plan of care and, when necessary, requesting BDQ be ordered via the DSHS Pharmacy Unit in one-week increments while awaiting PAP approval. Submit answers to the following questions via email to the **TB Unit Clinical Care Team** (do not include protected health information [PHI]):

| 1.   | Name of prescribing physician (must be a DSHS-affiliated physician, i.e., L/RHD TB clinician):                                                                                                    |
|------|----------------------------------------------------------------------------------------------------|
| 2.   | Name of consulting physician (must be a <b>DSHS-Recognized TB Medical Consultant</b> or TCID physician):                                                                                                    |
| 3.   | L/RHD program contact (this is typically the nurse case manager; include email address and phone number):                                                                                                    |
| 4.   | Have baseline toxicity assessments and labs (to include ECG, cardiac monitoring, CBC, CMP, TSH, and Mg) been performed? ☐ Yes ☐ No  a. If no, specify the date to be completed:/                                                                |
| 5.   | Briefly describe the plan of care for medication toxicity monitoring and clinical assessments, including but not limited to, obtaining ECGs:                                                                                                    |
| 6.   | Insurance status:  ☐ Insured (including Medicaid or Medicare)  ☐ Uninsured                                                                                                    |
| 7.   | Date of patient assistance program (PAP) application:  ☐ MMS Date submitted:/                                                                                                    |
| 8.   | Are you requesting a 7-day (1-week) supply of BDQ from DSHS Pharmacy Unit, or will you be awaiting BDQ from MMS?  Yes, I am requesting a 7-day supply from DSHS while awaiting PAP  No, I am waiting for MMS to provide BDQ, patient is stable. |
| ce t | he above is reviewed, the DR-TB Program will respond as necessary. If DSHS-purchased                                                                                                    |

Once the above is reviewed, the DR-TB Program will respond as necessary. If DSHS-purchased medications are requested, the email will contain instructions for how to order BDQ from the DSHS Pharmacy Unit. NOTE: BDQ may only be ordered as a one-week supply while awaiting PAP.

 When ordering BDQ from the DSHS Pharmacy Unit, include in the comments section the patient surveillance ID# and prescription details (i.e., "Surveillance ID #; BDQ 400mg PO daily x 7 days").

## Step 4: Follow Up with PAP

After applying for BDQ from either MMS or any PAP, contact the selected entity if there is no response within 3 business days.

• Continue to communicate with the entity as necessary to process the order.

## **Bedaquiline Ordering Guide**

If BDQ cannot be obtained within a week of the initial PAP application, contact the **TB Unit Clinical Care Team** for approval to continue placing orders from the DSHS Pharmacy Unit.

• Medications provided by the DSHS Pharmacy Unit are available in **one-week increments**. On each request, include the reason for needing continued DSHS-purchased medication (e.g., explain reason for delay in patient assistance).

#### **Step 5: Obtain and Administer BDQ**

When approval is received from PAP and BDQ has been shipped to the health department by MMS (or provided temporarily by the DSHS pharmacy), patient can begin BDQ.

- Email the **TB Unit Clinical Care Team** the outcome of how BDQ will be obtained (i.e., approval date from MMS or PAP).
- Ensure a baseline ECG, cardiac monitoring, and laboratory results are reviewed by the licensed healthcare provider.
- Monitor the patient as per consultation recommendations, medical orders, and as outlined in the DSHS Standing Delegation Orders (SDOs).
- Document assessments on the **TB 702** or equivalent.
- Obtain updated medical orders as applicable. Note: after the initial daily dosing for two weeks/14 days, BDQ must be administered in thrice-weekly dosing. If the patient misses any of these doses, treatment may need to be adjusted depending on the phase of therapy and duration of the interruption. Seek consultation for patient-specific guidance.
- Enter BDQ start and stop dates in the DSHS TB surveillance and reporting database. Remember to enter a start and stop date when dosage or frequency changes.
- Update the DR-TB Program regarding patient status, as outlined in the **Texas Tuberculosis** Work Plan, Chapter VI.

## **Bedaquiline Ordering Guide**

#### **Appendix A: Metro Medical Solutions (MMS) Process**

Contact MMS directly when ordering BDQ. Refer to Figure 2, below, for contact information and ordering details. Specify the exact BDQ prescription on the MMS order form shown in Figure 3, below. Contact MMS for the order form as needed.

Figure 2: Process for ordering BDQ through MMS specialty pharmacy

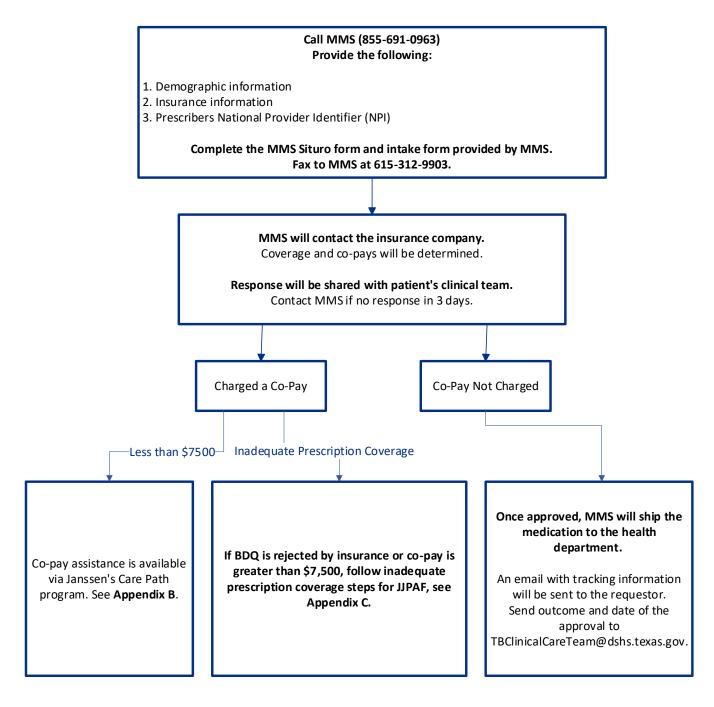

## **Bedaquiline Ordering Guide**

**Figure 3: Metro Medical Solutions Prescription Instructions** 

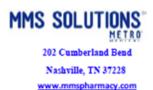

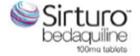

#### **Prescription Order**

|                                                           | FAX TO: 6                               | 15-312-9903                 |                                               |  |  |  |  |
|-----------------------------------------------------------|-----------------------------------------|-----------------------------|-----------------------------------------------|--|--|--|--|
| MMS Phone: 855-691-0963 (toll free); 615-312-9888 (local) |                                         |                             |                                               |  |  |  |  |
| Date:                                                     |                                         | Facility Name:              |                                               |  |  |  |  |
| PO#:                                                      | Leave Blank                             | Metro Account #:            | Leave Blank                                   |  |  |  |  |
| Patient Last Name:                                        |                                         | Facility Phone:             | Health department                             |  |  |  |  |
| Patient First Name:                                       |                                         | Facility Fax:               | information here;                             |  |  |  |  |
| Patient Date of Birth:                                    |                                         | Facility Address:           | include email address                         |  |  |  |  |
| Patient Phone:                                            |                                         | Facility City, ST, Zip:     | /                                             |  |  |  |  |
| Patient Address:                                          |                                         | Pharmacy Bene               | rmacy Benefit Coverage provide the following; |  |  |  |  |
| Patient City, ST, Zip:                                    |                                         | ID#, Rx BIN#, F             | Rx PCN#, Rx GRP#                              |  |  |  |  |
|                                                           | ***Orders cannot be                     | e shipped directly to Pati  | ent                                           |  |  |  |  |
|                                                           | **All orders must be shipped to the Pre | escriber address or Facilit | ty/Site of Care Address                       |  |  |  |  |
| Drug Allergies:                                           | Include client diagnosis here           |                             |                                               |  |  |  |  |
| ITEM#                                                     | MEDICATION                              | QTY                         | DIRECTIONS FOR USE                            |  |  |  |  |
|                                                           | Sirturo 100mg tabs (NDC:59676-0701-01)  | 68                          | Example:                                      |  |  |  |  |
| Other                                                     |                                         |                             | Take 4 tabs po daily for 2 weeks              |  |  |  |  |
| Other                                                     |                                         |                             | then 2 tabs po 3 times a week                 |  |  |  |  |
| Other                                                     | Example:                                |                             |                                               |  |  |  |  |
| Other                                                     | Sirturo 100 mg tabs(NDC:59676-0701-0    | 1) 24w/4 refills            | Take 2 tabs po 3 times a week                 |  |  |  |  |
| Other                                                     | 7                                       |                             | Evenuelos Meito entiro                        |  |  |  |  |
| Other                                                     | Write "Sirturo" not "Bedaquiline"       |                             | Examples: Write entire                        |  |  |  |  |
| Other                                                     |                                         |                             | Sirturo regimen, even if intial               |  |  |  |  |
| Other                                                     |                                         |                             | phase was completed at                        |  |  |  |  |
|                                                           |                                         |                             | TCID                                          |  |  |  |  |
| Prescriber Name:                                          |                                         | Prescriber Phone:           |                                               |  |  |  |  |
| Prescriber Name:                                          |                                         | Prescriber Phone:           |                                               |  |  |  |  |
| Prescriber NPI:                                           |                                         | Prescriber Signature:       |                                               |  |  |  |  |
|                                                           |                                         |                             |                                               |  |  |  |  |
|                                                           |                                         |                             |                                               |  |  |  |  |
| SHIPPING METHOD                                           |                                         |                             |                                               |  |  |  |  |
|                                                           | 2nd Day Air                             |                             |                                               |  |  |  |  |
|                                                           |                                         | Overnight                   |                                               |  |  |  |  |
|                                                           |                                         | _ Jrenngat                  |                                               |  |  |  |  |

CONFIDENTIALITY NOTICE: This communication and any attachments are intended solely for the use of the addressee named above and contain confidential health information that is legally privileged. The authorized recipient of this information is prohibited from disclosing this information to any other party unless permitted by law or appropriate customer/patient authorization is obtained. Unauthorized disclosure or failure to maintain confidentiality could subject you to penalties described in federal and state laws.

## **Bedaquiline Ordering Guide**

#### **Appendix B: Janssen's CarePath Program**

Janssen's CarePath Program is a resource for patients with private insurance who are charged co-pays. It <u>does not</u> apply to patients who have state insurance (i.e., Medicare/Medicaid). Refer to Figure 4 for program details. Note: Janssen will cover up to \$7,500 through a co-pay card. If the patient has been given a co-pay of greater than \$7,500, **STOP** and apply to JJPAF, see **Appendix C**.

Figure 4: Process for applying through Janssen's CarePath Program

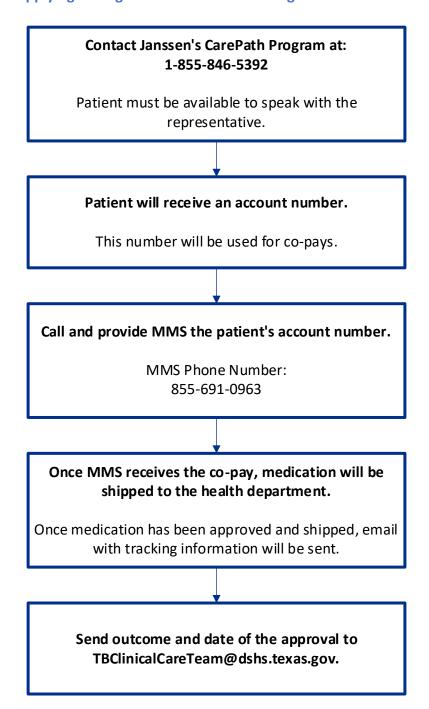

## **Bedaquiline Ordering Guide**

#### Appendix C: Johnson and Johnson Patient Assistance Foundation Program (JJPAF)

JJPAF will cover the cost of BDQ for uninsured or patients with inadequate prescription coverage. After approval from JJPAF, the medication can be ordered from MMS. Download the application at <a href="https://www.jjpaf.org/resources/JJPAF\_Application\_INS.pdf">https://www.jjpaf.org/resources/JJPAF\_Application\_INS.pdf</a>. Refer to Figure 5 and 6 for application details.

Figure 5: Process for applying for assistance through JJPAF

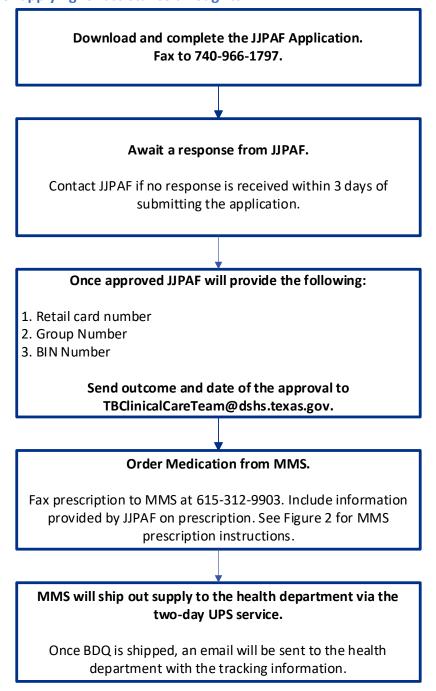

# **Bedaquiline Ordering Guide**

Figure 6: Johnson and Johnson Application Instructions/Example

Download the application at https://www.jjpaf.org/resources/JJPAF\_Application\_INS.pdf

| TO BE COMPLETED BY THE PATIENT See checklist on page 1—all information is required.                                                                                                    |                                                                                                    |                                                                                                    |  |  |
|----------------------------------------------------------------------------------------------------|----------------------------------------------------------------------------------------------------|----------------------------------------------------------------------------------------------------|--|--|
| 1 Patient Information                                                                                                    |                                                                                                    |                                                                                                    |  |  |
| Name: John Doe                                                                                                    | Phone: (555) 444-7                                                                                                    | 777 Email: John.Doe@gmail.com                                                                                                    |  |  |
| Social Security #: If no SS#, leave blan                                                                                                    |                                                                                                    |                                                                                                    |  |  |
| Address (Street, City, State, ZIP): 1313 M                                                                                                    |                                                                                                    |                                                                                                    |  |  |
| 2 Financial Information                                                                                                    |                                                                                                    | fill out yearly income, and check the appropria                                                                                                    |  |  |
| Federal Taxes (Indicate your federal tax filir<br>not check the box in Section 5 authorizing J<br>investigative credit report.)                                                                                                    |                                                                                                    | Total Gross Yearly Income (required) Entire household: \$ 20                                                                                                    |  |  |
| A copy of my most recent 1040 or 104 (Not required for SIRTURO* applications.)                                                                                                    | 0-SR Federal tax return is attached.                                                                                                    | Household Size (required) Including yourself, the number of people who live in your home and are dependent on your household income: 4                                                                                                    |  |  |
| I do not file Federal taxes. (Tax returns may be reviewed and additional doc                                                                                                    | umentation requested \                                                                                                    |                                                                                                    |  |  |
| 3 Healthcare Insurance C                                                                                                    | Danie                                                                                                    | d section carefully and check appropriate box                                                                                                    |  |  |
| ask for documentation confirming your current healthcare coverage before a determination can be made about your eligibility for the Program.  FOR ALL INSURED PATIENTS (GOVERNMENT OR COMMERCIAL INSURANCE)  I have insurance but my insurance denied coverage for my medicine and the decision is final.  FOR GOVERNMENT-INSURED PATIENTS  I have Medicare, and Medicare covers my medicine, but I cannot afford the copayments and deductibles. I have applied for financial assistance from known third party charities with funding available for patients with my condition, but I was denied financial assistance. If I require assistance or have questions about a third party charity with funding available, I will call the JJPAF. |                                                                                                    |                                                                                                    |  |  |
| I have Medicare, and Medicare cover from known third party charities with assistance or have questions about                                                                                                    | enied coverage for my medicine and the ENTS  rs my medicine, but I cannot afford the h funding available for patients with mathird party charity with funding available.                                                                                                    | to copayments and deductibles. I have applied for financial assistance y condition, but I was denied financial assistance. If I require able, I will call the JJPAF.                                                                                                    |  |  |
| I have Medicare, and Medicare cover from known third party charities with assistance or have questions about.  I have Medicare, and Medicare cover from known third party charities dur                                                                                                    | enied coverage for my medicine and the ENTS  rs my medicine, but I cannot afford the handling available for patients with mathird party charity with funding availars my medicine, but I cannot afford the ring the past 30 days because there ha                                                                                                    | to copayments and deductibles. I have applied for financial assistance y condition, but I was denied financial assistance. If I require able, I will call the JJPAF.                                                                                                    |  |  |
| I have Medicare, and Medicare cover from known third party charities with assistance or have questions about.  I have Medicare, and Medicare cover from known third party charities dur condition accepting applications. If I                                                                                                    | enied coverage for my medicine and the ENTS  rs my medicine, but I cannot afford the high funding available for patients with mathird party charity with funding availables my medicine, but I cannot afford the ring the past 30 days because there has require assistance or have questions a licare Part D low-income subsidy (know                        | the decision is final.  It copayments and deductibles. I have applied for financial assistance by condition, but I was denied financial assistance. If I require able, I will call the JJPAF.  It copayments and deductibles. I could not apply for assistance are been no foundations with funding available for patients with my                                                                                                    |  |  |
| I have Medicare, and Medicare cover from known third party charities with assistance or have questions about the Medicare cover from known third party charities durent known third party charities durendition accepting applications. If I have Medicare and applied for Medicoverage premium, but I was denied FOR PATIENTS WITH NO INSURAN                                                                                                    | enied coverage for my medicine and the ENTS  Is my medicine, but I cannot afford the high funding available for patients with mather a third party charity with funding available my medicine, but I cannot afford the ring the past 30 days because there has require assistance or have questions a ficare Part D low-income subsidy (know this assistance. | the decision is final.  It copayments and deductibles. I have applied for financial assistance by condition, but I was denied financial assistance. If I require able, I will call the JJPAF.  It copayments and deductibles. I could not apply for assistance two been no foundations with funding available for patients with my about a third party charity with funding available, I will call the JJPAF.  It was as Extra Help) to help with my Medicare Part D prescription drug |  |  |
| FOR GOVERNMENT-INSURED PATI  I have Medicare, and Medicare cover from known third party charities with assistance or have questions about from known third party charities durent condition accepting applications. If I have Medicare and applied for Medicoverage premium, but I was denied  FOR PATIENTS WITH NO INSURAN  I have no insurance at all and have ci                                                                                                    | enied coverage for my medicine and the ENTS  Is my medicine, but I cannot afford the high funding available for patients with mather a third party charity with funding available my medicine, but I cannot afford the ring the past 30 days because there has require assistance or have questions a ficare Part D low-income subsidy (know this assistance. | copayments and deductibles. I have applied for financial assistance y condition, but I was denied financial assistance. If I require able, I will call the JJPAF.  copayments and deductibles. I could not apply for assistance we been no foundations with funding available for patients with my about a third party charity with funding available, I will call the JJPAF.  wn as Extra Help) to help with my Medicare Part D prescription drug                                     |  |  |

# **Bedaquiline Ordering Guide**

| TO BE COMPLETED BY THE PATIENT See checklist on page 1—all information is required.                                                                                                    |                                                                                                    |                                                                                                    |                                                                                                    |                                                                                                    |                                                                                                    |                                                                                            |
|----------------------------------------------------------------------------------------------------|----------------------------------------------------------------------------------------------------|----------------------------------------------------------------------------------------------------|----------------------------------------------------------------------------------------------------|----------------------------------------------------------------------------------------------------|----------------------------------------------------------------------------------------------------|--------------------------------------------------------------------------------------------|
| 4 Healt                                                                                                    | hcare Insurance                                                                                                    | e Information (Select all tha                                                                                                    | at apply.) Please provide cop                                                                                                    | ies of front and back of all me<br>surance cards.                                                                                                    | edical                                                                                                    |                                                                                            |
| Subscriber Nam                                                                                                    | ne:                                                                                                    | Da                                                                                                    | ate of Birth:                                                                                                    | Relationship to Pa                                                                                                    | tient:                                                                                                    |                                                                                            |
| Primary Plan Na                                                                                                    | ame:                                                                                                    | Sc                                                                                                    | econdary Plan Name:                                                                                                    | ·                                                                                                    |                                                                                                    |                                                                                            |
|                                                                                                    |                                                                                                    |                                                                                                    | ,                                                                                                    |                                                                                                    |                                                                                                    |                                                                                            |
| Check if no i                                                                                                    |                                                                                                    |                                                                                                    | ID/Policy#                                                                                                    | Group #                                                                                                    | Phone                                                                                                    |                                                                                            |
|                                                                                                    | Insurance/Medicare P                                                                                                    |                                                                                                    |                                                                                                    |                                                                                                    |                                                                                                    |                                                                                            |
| Plan Name:                                                                                                    |                                                                                                    | Fax:                                                                                                    | -                                                                                                    |                                                                                                    |                                                                                                    |                                                                                            |
| Rx BIN #:                                                                                                    |                                                                                                    | Rx PCN:                                                                                                    | -                                                                                                    |                                                                                                    |                                                                                                    |                                                                                            |
| ☐Private/Con                                                                                                    | nmercial Insurance                                                                                                    |                                                                                                    | If applicable                                                                                                    | e, fill this section w                                                                                                    | ith patient                                                                                                    |                                                                                            |
| Medicaid                                                                                                    |                                                                                                    |                                                                                                    |                                                                                                    | nformation. If insur                                                                                                    |                                                                                                    |                                                                                            |
| Medicare Pa                                                                                                    | ırt B                                                                                                    |                                                                                                    |                                                                                                    | ach the insurance r                                                                                                    | efusal                                                                                                    |                                                                                            |
| Medicare Ad                                                                                                    | Ivantage                                                                                                    |                                                                                                    | letter with                                                                                                    | the application                                                                                                    |                                                                                                    |                                                                                            |
| ■Veterans Ad                                                                                                    | ministration                                                                                                    |                                                                                                    |                                                                                                    |                                                                                                    |                                                                                                    |                                                                                            |
| ADAP AIDS                                                                                                    |                                                                                                    |                                                                                                    |                                                                                                    |                                                                                                    |                                                                                                    |                                                                                            |
| _                                                                                                    |                                                                                                    |                                                                                                    |                                                                                                    |                                                                                                    | 1                                                                                                    |                                                                                            |
|                                                                                                    | Patient Assistance Pro                                                                                                    | ogram                                                                                                    |                                                                                                    |                                                                                                    |                                                                                                    |                                                                                            |
| Other:  Patient signature by signature by                                                                                                    | nt Declaration/<br>ture and date requi                                                                                                    | 'Authorization to Assigned before submission.                                                                                                    | ree to the Patient Declar                                                                                                    | ation and Patient Autho                                                                                                    | rization to Share                                                                                                    |                                                                                            |
| Other:  Patient signature by signature by nformation on nor. (JJPAF) to documentation, representative is confirming that                                                                                                    | nt Declaration/ ture and date requirely below indicates that I pages 5 and 6. If I had discuss my application, and other issues relat is allowed to speak on in the representative his mitted on my behalf by  Applicant I understand may obtain a standing, to acknowledg determining                                                              | 'Authorization to Assign ired before submission. In have read, understand, and agree listed an authorized represent in with this person. This includes ted to my application and participmy behalf regarding my application as the appropriate authority to my any authorized representative, in the appropriate authority to my any authorized representative, in the stranger of the strength of the strength of the strengt | tree to the Patient Declar tative below, I permit the J the status of my applicativation, throughout my enro n with JJPAF. I acknowledge speak on my behalf. I furticulation any misrepresent rization ated with administrating the dit report about me, which Program. I hereby author is to consumer reporting ag      | ation and Patient Authoronhason & Johnson Patient on, insurance and financial liment period in the prograte and agree that JJPAF mather understand that I relations or other false information or other false information in the program (collectively the "armay contain information in the program of the program of the progra | rization to Share at Assistance Four al questions, any am. By signing bel ay request docume main responsible mation.  Program Administ as to my income of | ndation,<br>missing<br>ow, this<br>entation<br>for the<br>rators")<br>or credit<br>ion and |
| Other:  Datien  Patient signat My signature be information on inc. (JJPAF) to documentation, representative is confirming that information sub  CHECK THE BOX:                                                                                                    | nt Declaration/ ture and date requirelelow indicates that I pages 5 and 6. If I had discuss my application, and other issues relates allowed to speak on must the representative homitted on my behalf by Applicant I understand may obtain a standing, to acknowledg determining  Patient Name (print,                                             | YAuthorization to Assign ired before submission. In have read, understand, and agree listed an authorized represent in with this person. This includes ted to my application and participmy behalf regarding my application as the appropriate authority to by any authorized representative, in Financial Verification Authority and the vendors associal acredit report or investigative created the property of the such authorization extending my eligibility for the JJPAF Program.                                                                                                    | tree to the Patient Declar tative below, I permit the J the status of my applicati ation, throughout my enro n with JJPAF. I acknowledge speak on my behalf. I furl including any misrepresent rization ated with administrating the adit report about me, which Program. I hereby author is to consumer reporting agam. | ation and Patient Authoronhason & Johnson Patient on, insurance and financial liment period in the prograte and agree that JJPAF mather understand that I relations or other false information or other false information in the program (collectively the "armay contain information in the program of the program of the progra | rization to Share at Assistance Four al questions, any am. By signing bel ay request docume main responsible mation.  Program Administ as to my income of | ndation,<br>missing<br>ow, this<br>entation<br>for the<br>rators")<br>or credit<br>ion and |
| Other:  Datient Signature by Information on Inc. (JJPAF) to documentation, representative is confirming that information substitutions of the Information Substitution of the Information Substitution of the Information of the Information of th | nt Declaration/ ture and date requirelelow indicates that I pages 5 and 6. If I had discuss my application, and other issues relates allowed to speak on metate the representative had been been been been been been been bee                                                                                                    | 'Authorization to Assign ired before submission.  I have read, understand, and agrice listed an authorized represent in with this person. This includes ted to my application and participmy behalf regarding my application as the appropriate authority to by any authorized representative, in Financial Verification Authority that JJPAF and the vendors associal a credit report or investigative credit that JPAF and the vendors associal acredit report or investigative credit that such authorization extendity my eligibility for the genthal such authorization extendity. John Doe intative Name (print if applicable):   ■                                                                                                    | tree to the Patient Declar tative below, I permit the J the status of my applicati ation, throughout my enro n with JJPAF. I acknowledge speak on my behalf. I furl including any misrepresent rization ated with administrating the adit report about me, which Program. I hereby author is to consumer reporting agam. | ation and Patient Autho ohnson & Johnson Patien on, insurance and financia Ilment period in the progra e and agree that JJPAF ma ther understand that I re eations or other false inform Program (collectively the " a may contain information ize such credit report and gencies and to subsequen  Date:                                                                                                    | rization to Share at Assistance Four al questions, any am. By signing bel ay request docume main responsible mation.  Program Administ as to my income of | ndation,<br>missing<br>ow, this<br>entation<br>for the<br>rators")<br>or credit<br>ion and |
| Other:  Datien  Patient signate My signature be information on onc. (JJPAF) to documentation, experience information sub  CHECK THE BOX:  PLEASE                                                                                                    | nt Declaration/ ture and date requirelelow indicates that I pages 5 and 6. If I had discuss my application, and other issues relates allowed to speak on metate the representative had been been been been been been been bee                                                                                                    | YAuthorization to Assign ired before submission. In have read, understand, and agree listed an authorized represent in with this person. This includes ted to my application and participmy behalf regarding my application as the appropriate authority to by any authorized representative, in Financial Verification Authority and the vendors associal acredit report or investigative created the property of the such authorization extending my eligibility for the JJPAF Program.                                                                                                    | tree to the Patient Declar tative below, I permit the J the status of my applicati ation, throughout my enro n with JJPAF. I acknowledge speak on my behalf. I furl including any misrepresent rization ated with administrating the adit report about me, which Program. I hereby author is to consumer reporting agam. | ation and Patient Autho ohnson & Johnson Patien on, insurance and financia Ilment period in the progra e and agree that JJPAF ma ther understand that I re ations or other false inform Program (collectively the " may contain information ize such credit report and gencies and to subsequen  Date:                                                                                                    | rization to Share at Assistance Four al questions, any am. By signing bel ay request docume main responsible mation.  Program Administ as to my income of | ndation,<br>missing<br>ow, this<br>entation<br>for the<br>rators")<br>or credit<br>ion and |
| Other:  Datien  Patient signat My signature be information on one. (JJPAF) to indecumentation, representative is confirming that information subscriptions.  CHECK THE BOX:  PLEASE COMPLETE, SIGN &                                                                                                    | nt Declaration/ ture and date requirelelow indicates that I pages 5 and 6. If I had discuss my application, and other issues relations allowed to speak on it the representative homitted on my behalf by Applicant I understand may obtain a standing, to acknowledge determining  Patient Name (print, Authorized Represer Relationship to Paties | 'Authorization to Assign ired before submission.  I have read, understand, and agrice listed an authorized represent in with this person. This includes ted to my application and participmy behalf regarding my application as the appropriate authority to by any authorized representative, in Financial Verification Authority that JJPAF and the vendors associal a credit report or investigative credit that JPAF and the vendors associal acredit report or investigative credit that such authorization extendity my eligibility for the genthal such authorization extendity. John Doe intative Name (print if applicable):   ■                                                                                                    | tree to the Patient Declar tative below, I permit the J the status of my applicati ation, throughout my enro n with JJPAF. I acknowledge speak on my behalf. I furl including any misrepresent rization ated with administrating the adit report about me, which Program. I hereby author is to consumer reporting agam. | ation and Patient Autho ohnson & Johnson Patien on, insurance and financia Ilment period in the progra e and agree that JJPAF ma ther understand that I re eations or other false inform Program (collectively the " a may contain information ize such credit report and gencies and to subsequen  Date:                                                                                                    | rization to Share at Assistance Four al questions, any am. By signing bel ay request docume main responsible mation.  Program Administ as to my income of | ndation,<br>missing<br>ow, this<br>entation<br>for the<br>rators")<br>or credit<br>ion and |

# **Bedaquiline Ordering Guide**

| Patient Name: John Doe  ICD Code:                                                                                                    | n Carolina, or Washington, you must attach pr<br>g the prescription complies with their state-s                                                                                                    | Date of Birth: 01/01/1959  Inturo  rice weekly X24 weeks  Number of Refills (maximum 11): 11  or NKDA  or none  rescription on your state official prescription form with specific prescription requirements, such as e-prescribing, requirements could result in outreach to the prescriber. |
|----------------------------------------------------------------------------------------------------|----------------------------------------------------------------------------------------------------|----------------------------------------------------------------------------------------------------|
| Strength: 100mg  Quantity: 200  List any patient allergies:  List all allergies here.  List patient's current medications:  List all current medications here.  If you are a prescriber in New York, South this application.  The prescriber is responsible for ensuring state-specific prescription form, or fax late-specific prescription form, or fax late-specific prescr | Sig: 400mg daily X14 days, then 200mg to Days' Supply: 86  Days' Supply: 86  Carolina, or Washington, you must attach programme of the prescription complies with their state-singuage. Noncompliance with state-specific refill this section out completely  Elithic Site Name: NAME  Business Hours: List | rice weekly X24 weeks  Number of Refills (maximum II): 11  or NKDA  or none  rescription on your state official prescription form with specific prescription requirements, such as e-prescribing, requirements could result in outreach to the prescriber.                                    |
| Strength: 100mg  Quantity: 200  List any patient allergies:  List all allergies here.  List patient's current medications:  List all current medications here.  If you are a prescriber in New York, South this application.  The prescriber is responsible for ensuring state-specific prescription form, or fax late-specific prescription form, or fax late-specific prescr | Sig: 400mg daily X14 days, then 200mg to Days' Supply: 86  Days' Supply: 86  Carolina, or Washington, you must attach programme of the prescription complies with their state-singuage. Noncompliance with state-specific refill this section out completely  Elithic Site Name: NAME  Business Hours: List | Number of Refills (maximum 11): 11                                                                                                    |
| Strength: 100mg  Quantity: 200  List any patient allergies:  List all allergies here.  List patient's current medications:  List all current medications here.  If you are a prescriber in New York, South this application.  The prescriber is responsible for ensuring state-specific prescription form, or fax late-specific prescription form, or fax late-specific prescr | Sig: 400mg daily X14 days, then 200mg to Days' Supply: 86  Days' Supply: 86  Carolina, or Washington, you must attach programme of the prescription complies with their state-singuage. Noncompliance with state-specific refill this section out completely  Elithic Site Name: NAME  Business Hours: List | Number of Refills (maximum 11): 11                                                                                                    |
| List any patient allergies:  List all allergies here.  List patient's current medications:  List all current medications here.  If you are a prescriber in New York, South this application.  The prescriber is responsible for ensuring state-specific prescription form, or fax late-specific prescription form, or fax late Contact:  LIST NAME HERE  Address (Street, City, State, ZIP): THIS IS WIPhone:  Tax ID #:                                                                                                    | g the prescription complies with their state-singuage. Noncompliance with state-specific normalist section out completely  OVIDER NAME HERE  Business Hours: LIS                                                                                                    | or □ NKDA  or □ none  rescription on your state official prescription form with specific prescription requirements, such as e-prescribing, requirements could result in outreach to the prescriber.                                                                                           |
| List patient's current medications:  List all current medications here.  If you are a prescriber in New York, South this application.  The prescriber is responsible for ensuring state-specific prescription form, or fax late-specific prescription form, or fax late-specific prescription form.  Name: LICENSED HEALTHCARE PROSite Contact: LIST NAME HERE  Address (Street, City, State, ZIP): THIS IS WIPhone:  Tax ID #:                                                                                                    | g the prescription complies with their state-singuage. Noncompliance with state-specific refill this section out completely  OVIDER NAME HERE Site Name: NAME  Business Hours: LIS                                                                                                    | or □ none  rescription on your state official prescription form with specific prescription requirements, such as e-prescribing, requirements could result in outreach to the prescriber.  OF HEALTH DEPARTMENT HERE                                                                           |
| List patient's current medications:  List all current medications here.  If you are a prescriber in New York, South this application.  The prescriber is responsible for ensuring state-specific prescription form, or fax late-specific prescription form, or fax late-specific prescription form.  Name: LICENSED HEALTHCARE PROSite Contact: LIST NAME HERE  Address (Street, City, State, ZIP): THIS IS WIPhone:  Tax ID #:                                                                                                    | g the prescription complies with their state-singuage. Noncompliance with state-specific refill this section out completely  OVIDER NAME HERE Site Name: NAME  Business Hours: LIS                                                                                                    | rescription on your state official prescription form with specific prescription requirements, such as e-prescribing, requirements could result in outreach to the prescriber.  OF HEALTH DEPARTMENT HERE                                                                                      |
| If you are a prescriber in New York, South this application.  The prescriber is responsible for ensurin, state-specific prescription form, or fax la  2 HCP Information  Name: LICENSED HEALTHCARE PRO  Site Contact: LIST NAME HERE  Address (Street, City, State, ZIP): THIS IS WIPhone:  Tax ID #:                                                                                                    | g the prescription complies with their state-singuage. Noncompliance with state-specific refill this section out completely  OVIDER NAME HERE Site Name: NAME  Business Hours: LIS                                                                                                    | rescription on your state official prescription form with specific prescription requirements, such as e-prescribing, requirements could result in outreach to the prescriber.  OF HEALTH DEPARTMENT HERE                                                                                      |
| If you are a prescriber in New York, South this application.  The prescriber is responsible for ensurin, state-specific prescription form, or fax la  2 HCP Information  Name: LICENSED HEALTHCARE PRO  Site Contact: LIST NAME HERE  Address (Street, City, State, ZIP): THIS IS WIPhone:  Tax ID #:                                                                                                    | g the prescription complies with their state-singuage. Noncompliance with state-specific refill this section out completely  OVIDER NAME HERE Site Name: NAME  Business Hours: LIS                                                                                                    | specific prescription requirements, such as e-prescribing, requirements could result in outreach to the prescriber.  OF HEALTH DEPARTMENT HERE                                                                                                    |
| this application.  The prescriber is responsible for ensuring state-specific prescription form, or fax late-specific prescription form, or fax late-specific prescription form, or fax late state-specific prescription form, or fax late state-specific pre | g the prescription complies with their state-singuage. Noncompliance with state-specific refill this section out completely  OVIDER NAME HERE Site Name: NAME  Business Hours: LIS                                                                                                    | specific prescription requirements, such as e-prescribing, requirements could result in outreach to the prescriber.  OF HEALTH DEPARTMENT HERE                                                                                                    |
| Phone:                                                                                                    | HERE MEDICATION WILL BE MAILED                                                                                                    |                                                                                                    |
| Tax ID #:                                                                                                    |                                                                                                    |                                                                                                    |
|                                                                                                    | Fax:                                                                                                    |                                                                                                    |
| State License # (required):                                                                                                    | NPI # (required):                                                                                                    |                                                                                                    |
| otate Electron in (requires).                                                                                                    | Expiration (mm/yyyy):                                                                                                    |                                                                                                    |
| Collaborating MD (for mid-level providers):                                                                                                    | (                                                                                                    | Collaborating MD NPI # (required):                                                                                                    |
| Provider Transaction Access Number (PTA                                                                                                    | N) (required if the patient has Medicare):                                                                                                    |                                                                                                    |
| 3 HCP Authorization                                                                                                    |                                                                                                    |                                                                                                    |
| My signature below indicates that I have and the terms of Program participation of                                                                                                    |                                                                                                    | & Johnson Patient Assistance Foundation, Inc. policy                                                                                                    |
| & DATE:                                                                                                    | althcare provider signs and dates                                                                                                    | Date:                                                                                                    |
| Healthcare Professional S                                                                                                    | Signature                                                                                                    |                                                                                                    |

## **Bedaquiline Ordering Guide**

#### **Appendix D: Binational Process**

If patient is followed by the DSHS Binational TB (BNTB) Program and does **not** have a Texas address of residency, follow these steps to obtain BDQ:

1. **Obtain a TB consult.** BDQ is available to DSHS BNTB programs after consultation with a **DSHS-Recognized TB Medical Consultant** and no other alternative regimen is available.

#### 2. Notify the Regional Mycobacteriology TB Program.

- 1) Inform the BNTB treating physician of the consultation recommendations for BDQ use according to local BNTB program procedures.
- 2) Coordinate information sharing with the Regional Mycobacteriology Program, who in turn should inform the State Mycobacteriology Department and the National TB Program(s) in Mexico.

Note: this applies to any patient with drug-resistant TB but is especially important when requesting BDQ.

- a) Include the DSHS-Recognized TB Medical Consultant's recommendations and pertinent patient medical record information.
- b) If approved, follow local processes to elevate request to the COEFAR\* and the GANAFAR\*\*; include a formal request that medications be provided by Mexico.
- 3) Notify the **TB Unit Clinical Care Team** via email that the application to the COEFAR and GANAFAR has been submitted. Note: If Mexico agrees to procure BDQ, a "dictamen" letter will be provided from the GANAFAR; see step #4, below.

| 3. | Notify the | DSH2 IR | Unit rega | rding the | order. |
|----|------------|---------|-----------|-----------|--------|
|----|------------|---------|-----------|-----------|--------|

| 1) | Name of the requesting BNTB program and coordinator (include contact number):                                                                      |
|----|----------------------------------------------------------------------------------------------------|
| 2) | Name of Mexico's BNTB program treating physician:                                                                                                  |
| 3) | Name of Texas consulting physician (must be a DSHS physician or physician working directly with L/RHD):                                            |
| 4) | Name of DSHS Recognized TB Medical Consultant:                                                                                                    |
| 5) | Have baseline toxicity assessments and labs (to include ECG, cardiac monitoring, CBC, CMP, TSH, and Mg) been performed? $\square$ Yes $\square$ No |
|    | a) If no, specify date to be completed://                                                                                                    |
| 6) | Describe the plan of care for the patient's access to routine follow-up, including but not limited to obtaining ECGs:                              |

<sup>\*</sup>Drug-resistant TB committee in Mexico, by state

<sup>\*\*</sup>Mexico's national advisory committee on drug resistant TB

## **Bedaquiline Ordering Guide**

- 4. **Await TB Unit approval and order initial BDQ supply.** Once the above has been reviewed by the DR-TB Program, an approval email will be sent to the requesting BNTB program and BDQ may be ordered from the DSHS pharmacy.
  - 1) Order initial 14-day supply through DSHS pharmacy. If patient tolerates medication, BDQ may be ordered in 1-month increments following the first order request.
  - 2) When ordering BDQ from the DSHS pharmacy, include in the comments section the patient surveillance ID# and prescription details (i.e., "Surveillance ID #; BDQ 400mg PO daily x 14 days").
- 5. Secure and administer BDQ for the remainder of therapy.
  - 1) Email the DR-TB Program the outcome of how BDQ will be obtained for duration of therapy.
    - a) While awaiting the "dictamen" approval letter from the COEFAR/GANAFAR to obtain BDQ from Mexico, continue ordering BDQ through DSHS pharmacy.
    - b) Prior to ordering refills, send an updated email to the DR-TB Program indicating the progress made with the COEFAR/GANAFAR.
    - c) Once received and reviewed, the DR-TB Program will authorize another month of BDQ to be ordered (and will copy the DSHS pharmacy of the approval to order).
    - d) If a "dictamen" is received, upload to Globalscape and notify by email the DR-TB Program indicating the receival of the letter and Mexico's anticipated date of medication arrival to the BNTB program.
      - If a "dictamen" is never obtained, continue to order BDQ from the DSHS pharmacy in monthly increments, as per #1) b).
  - 2) Ensure written orders are received from the licensed healthcare provider prior to administering medication. Note: DSHS-Recognized TB Medical Consultant recommendations and/or TCID discharge summaries are not medical orders; L/RHDs must work with their licensed healthcare provider to obtain orders.
  - 3) Ensure a baseline ECG, cardiac monitoring, and laboratory results are reviewed by the licensed healthcare provider.
  - 4) Track patient status and document assessments on the TB 702a or equivalent.
  - 5) Obtain updated medical orders as applicable. Note: after an initial daily dosing for two weeks/14 days, BDQ is administered in thrice-weekly dosing. *If the patient misses any of these doses, treatment may need to adjusted depending on phase of therapy and duration of interruption. Seek consultation when needed.*
  - 6) Enter BDQ start and stop dates in the DSHS surveillance system. Remember to enter a start and stop date when dosages change (i.e., include a stop date of daily dosing when the regimen changes to thrice weekly dosing).
  - 7) Update the TB Unit at least quarterly on patient status and report closures to the TB Unit.

# **Bedaquiline Ordering Guide**

## **Appendix E: Contacts and Resources**

| DSHS TB Unit                                                              |                                                                                 |  |  |
|---------------------------------------------------------------------------|---------------------------------------------------------------------------------|--|--|
| Main phone: 737-255-4300 Email Address: TBClinicalCareTeam@dshs.texas.gov |                                                                                 |  |  |
| DSHS Pharmacy Unit                                                        |                                                                                 |  |  |
| Main phone: 512-776-7500 Website: https://www.dshs.texas.gov/pharmacy     |                                                                                 |  |  |
| Specialty Pharmacy and Pat                                                | ient Assistance Contacts                                                        |  |  |
| Metro Medical Solutions (MMS)                                             | Phone: 855-691-0963                                                             |  |  |
|                                                                           | https://www.metromedical.com                                                    |  |  |
| Johnson & Johnson Patient Assistance Foundation                           | Phone: 800-652-6227                                                             |  |  |
| (JJPAF)                                                                   | http://jjpaf.org                                                                |  |  |
| Janssen's CarePath Program                                                | Phone: 855-846-5392                                                             |  |  |
|                                                                           | https://www.janssencarepath.com/hcp                                             |  |  |
| Additional R                                                              | esources                                                                        |  |  |
| Sirturo Product Guide                                                     | https://www.sirturo.com/sites/default/files/                                    |  |  |
|                                                                           | pdf/SIRTURO-product-guide.pdf                                                   |  |  |
| National TB Controllers Association (NTCA)                                | http://www.tbcontrollers.org/docs/bedaquili                                     |  |  |
| Bedaquiline Access Guide                                                  | ne/Bedaquiline_Access_Guide_v2.0_04June20                                       |  |  |
|                                                                           | 19.pdf                                                                          |  |  |
| Centers for Disease Control and Prevention (CDC)                          | https://www.cdc.gov/tb/publications/factshe                                     |  |  |
| Bedaquiline Fact Sheet                                                    | ets/treatment/bedaquiline.htm                                                   |  |  |
| CDC Guidelines for the Use and Safety Monitoring                          | https://www.cdc.gov/mmwr/PDF/rr/rr6209.                                         |  |  |
| of Bedaquiline Furmarate (Sirturo) for the                                | pdf                                                                             |  |  |
| Treatment of Multidrug-Resistant Tuberculosis                             |                                                                                 |  |  |
| Sirturo Label Insert                                                      | https://www.accessdata.fda.gov/drugsatfda<br>_docs/label/2012/204384s000lbl.pdf |  |  |

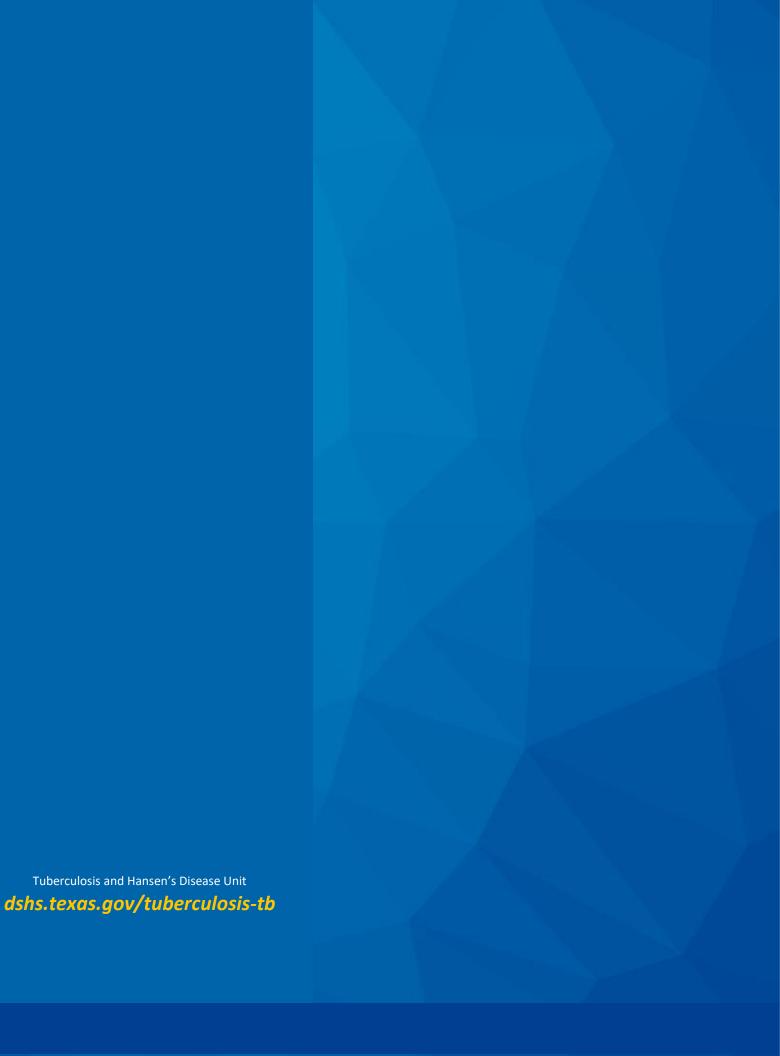